# **Lights, camera, GitHub Actions!**

Date: 28.10.2022 Prepared for: DevKuopio Meetup

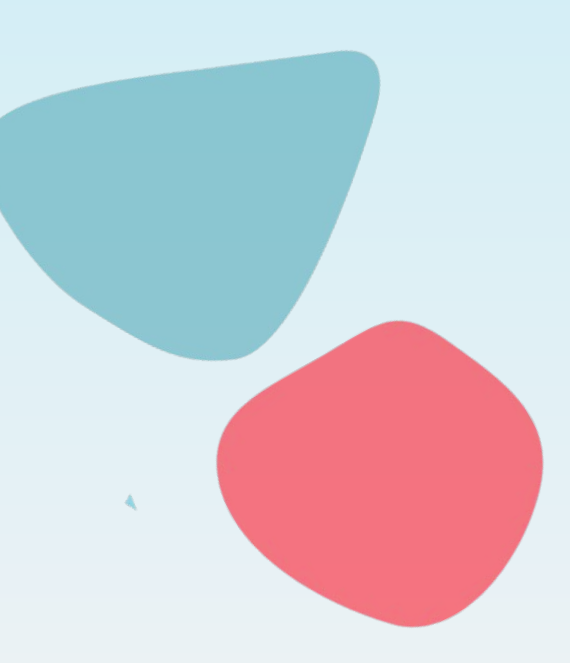

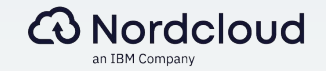

#### Whoami?

#### **Jukka Loikkanen.**

- Azure Architect @ Nordcloud
- **•** Microsoft Certified Trainer
- ~20 years in IT
- Focus purely on Azure since 2019

@jukkaloikkanen jukkaloikkanen.fi

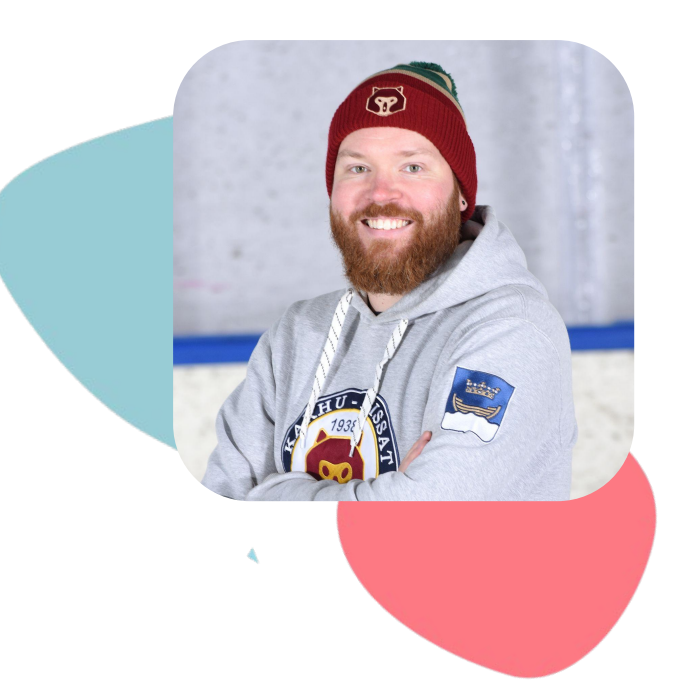

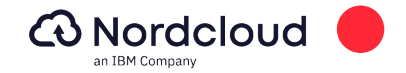

### **What is GitHub Actions?**

GitHub Actions is a continuous integration and continuous delivery (CI/CD) platform that allows you to automate your build, test, and deployment pipeline. "

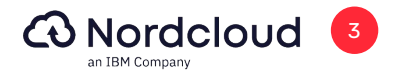

### **What is GitHub Actions?**

# Actions are packaged scripts to automate tasks in a software development workflow in GitHub. "

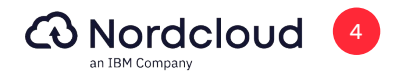

#### **Components of Actions.**

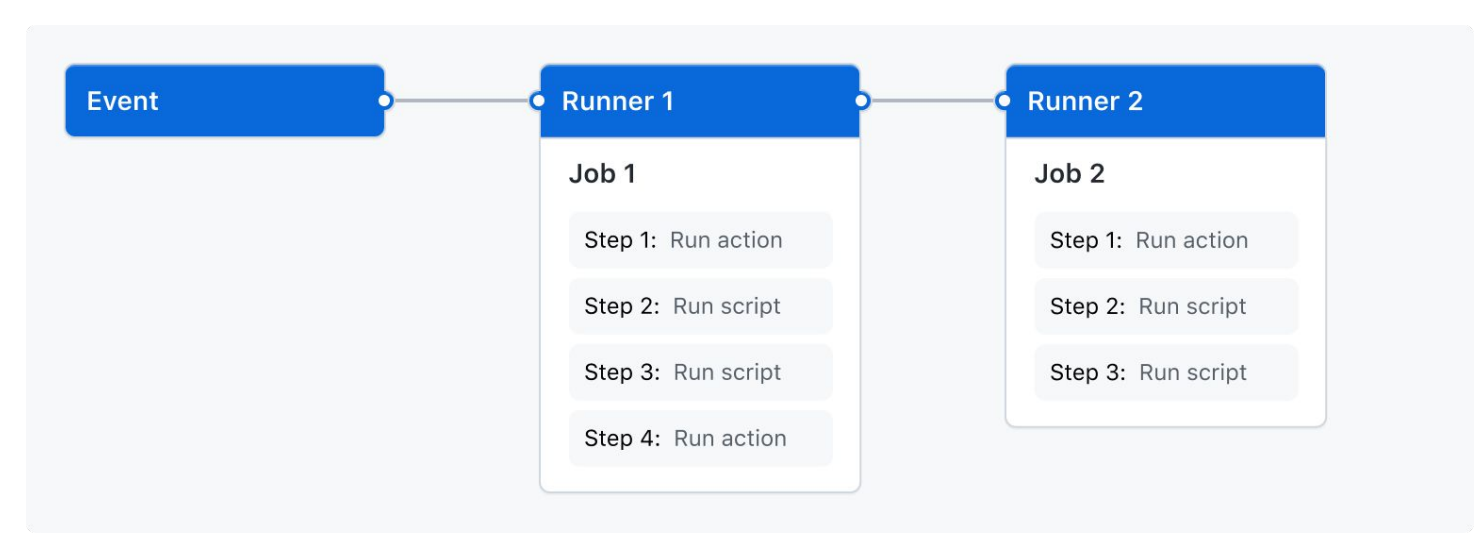

Source: https://docs.github.com/en/actions/learn-github-actions/understanding-github-actions

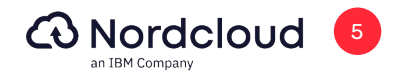

#### **Components of Actions.**

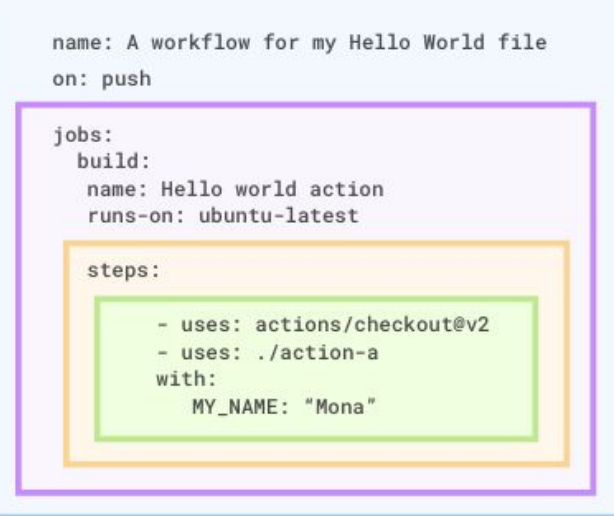

Workflow Job **Step** Action

Source: https://learn.microsoft.com/en-us/training/modules/github-actions-automate-tasks/2b-identify-components-workflow

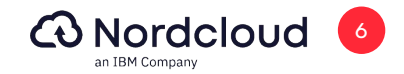

#### **Workflow.**

- A configurable automated process that will run one or more jobs
- Defined by a YAML file checked in to your repository
- Will run when triggered by an event in your repository, or they can be triggered manually, or at a defined schedule

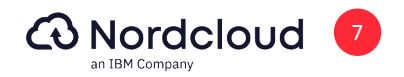

#### **Event.**

- A specific activity in a repository that triggers a workflow run. For example, activity can originate from GitHub when someone creates a pull request, opens an issue, or pushes a commit to a repository
- It is also possible to trigger a workflow run on a schedule, by posting to a REST API, or manually

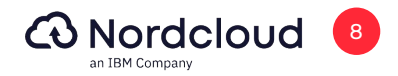

#### **Job.**

- A set of steps in a workflow that execute on the same runner
- Workflow has one or more jobs, which run in parallel by default. Workflow can be configured to run jobs sequentially

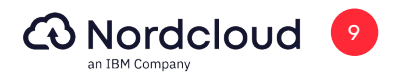

#### **Step.**

- An individual task to run commands in a job
- Either a shell script that will be executed, or an action that will be run
- Steps are executed in order and are dependent on each other
- Since each step is executed on the same runner data can be shared from one step to another

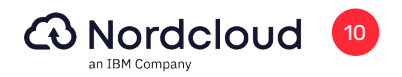

### **Action.**

- Individual tasks that you can combine to create jobs and customize your workflow.
- A custom application for the GitHub Actions platform that performs a complex but frequently repeated task.
- **•** Smallest building block of a workflow
- Actions can be created, or actions created by GitHub community can be used

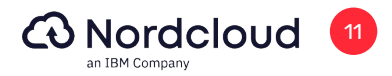

#### **Runner.**

- A server that has the GitHub Actions runner application installed
- Can be GitHub-hosted or self-hosted depending on the need
- Runner listens for jobs and runs one job at a time

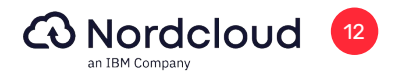

#### **GitHub-hosted vs. self-hosted runners.**

#### **GitHub-hosted**

- Automatic updates for OS, packages, tools and runner application
- Managed and maintained by GitHub
- Clean instance for every job execution
- Free to use to certain extent

#### **Self-hosted**

- Automatic updates for runner application only
- Can use cloud services or local machines
- More possibilities for customization
- Free to use (apart from running costs)

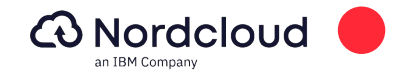

#### **Prices and limits.**

- With free tier:
	- 2000 CI/CD minutes per month
	- 500MB of storage
	- 20 concurrent jobs (5 if MacOS is used)
- **•** Minute multipliers:
	- $\circ$  linux: 1x
	- Windows 2x
	- o MacOS 10x
	- For example, using 1,000 Windows minutes would consume 2,000 of the minutes included in your account. Using 1,000 macOS minutes, would consume 10,000 minutes included in your account.

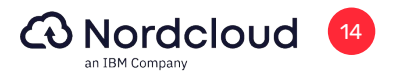

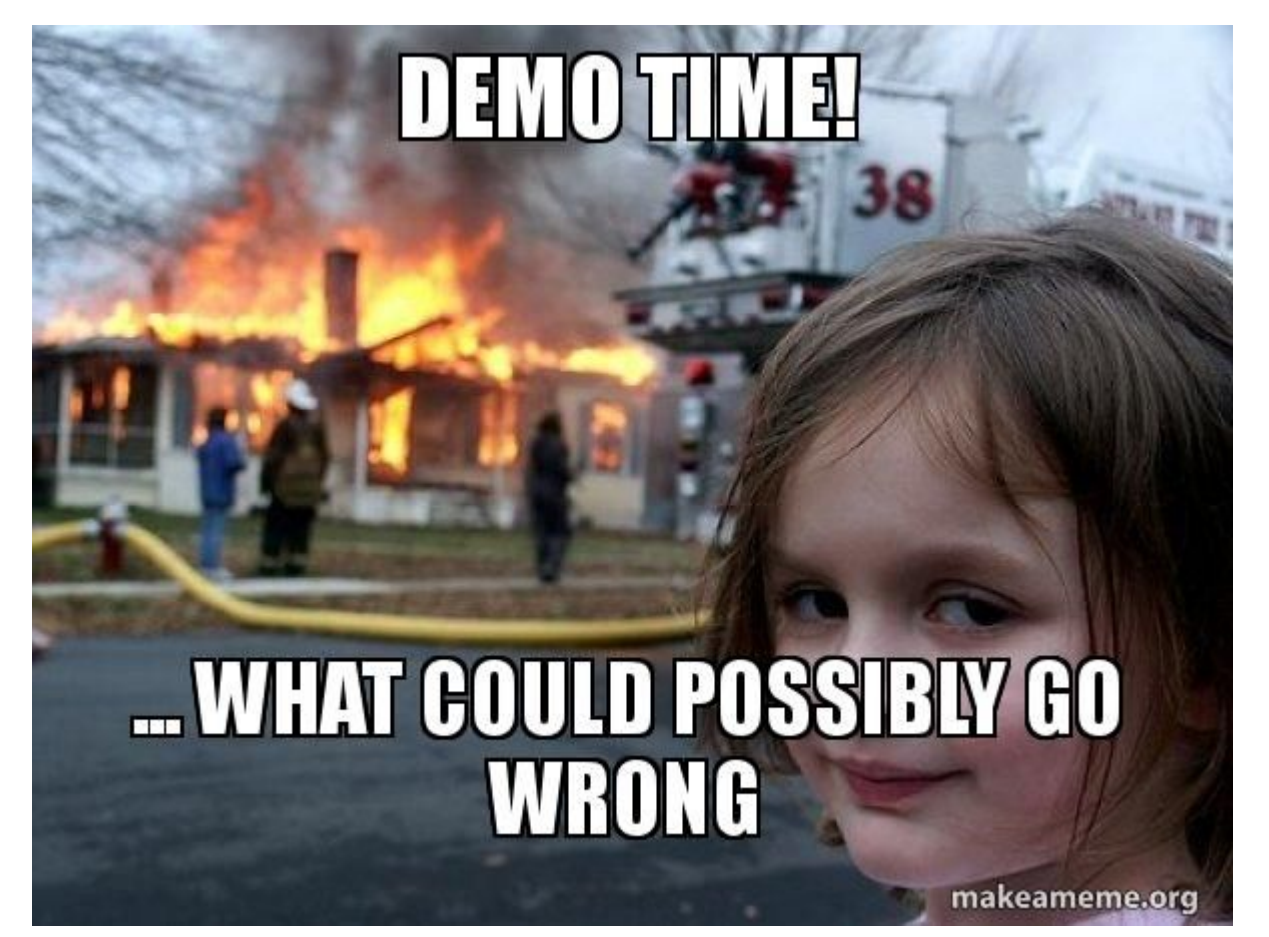

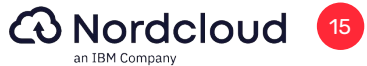

## **Thank you!**

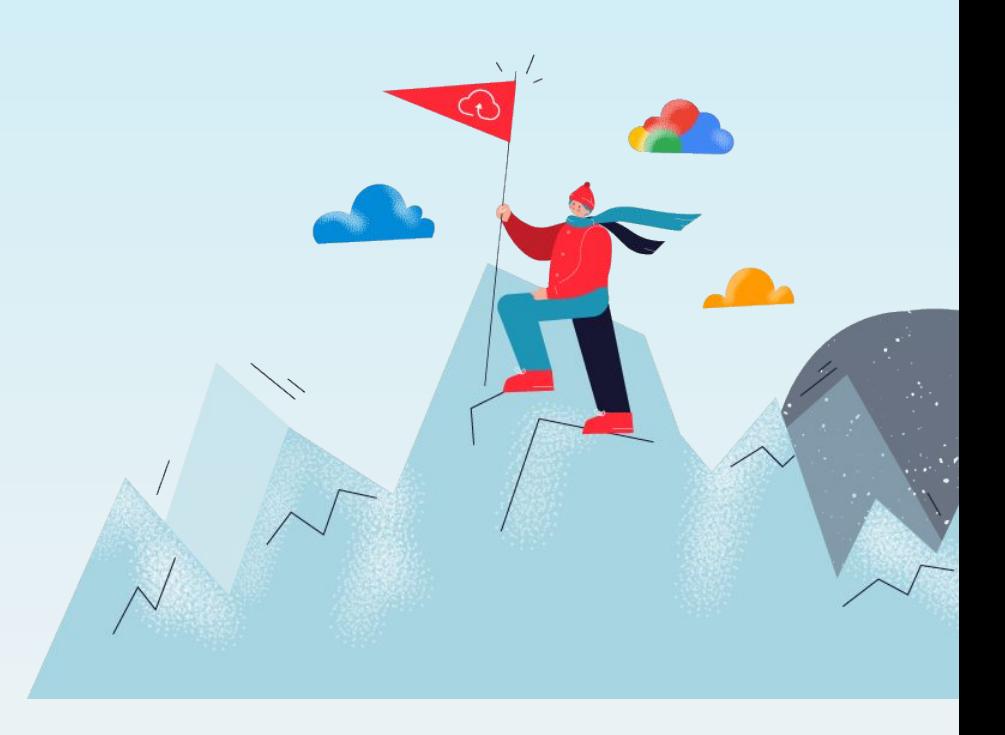

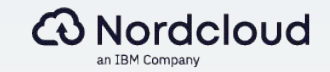